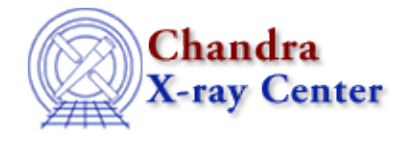

URL[: http://cxc.harvard.edu/ciao3.4/array\\_to\\_bstring.tm.html](http://cxc.harvard.edu/ciao3.4/array_to_bstring.tm.html) Last modified: December 2006

## *AHELP for CIAO 3.4* **array\_to\_bstring** Context: slangrtl

*Jump to:* [Description](#page-0-0) [See Also](#page-0-1)

#### **Synopsis**

Convert an array to a binary string

### **Syntax**

BString\_Type array\_to\_bstring (Array\_Type a)

# <span id="page-0-0"></span>**Description**

The array\_to\_bstring function returns the elements of an array a as a binary string.

### <span id="page-0-1"></span>**See Also**

*slangrtl* bstring to array, init char array

The Chandra X−Ray Center (CXC) is operated for NASA by the Smithsonian Astrophysical Observatory. 60 Garden Street, Cambridge, MA 02138 USA. Smithsonian Institution, Copyright © 1998−2006. All rights reserved.

URL: [http://cxc.harvard.edu/ciao3.4/array\\_to\\_bstring.tm.html](http://cxc.harvard.edu/ciao3.4/array_to_bstring.tm.html) Last modified: December 2006